## **المحاضرة :40 تحليل التباين األحادي في اتجاهين (Two – Way ANOVA)**

يوجد في اختبار تحليل التباين الأحادي في اتجاهين ( ANOVA Way – Two) متغيران مستقلان ومتغير تابع واحد، مثالً في دراسة تأثير الجنس والمستوى التعليمي على عدد ساعات العمل الأسبوعية، فالمتغير المستقل الأول الجنس له مستوبان (ذكور/اناث) بينما المتغير المستقل الثاني المستوى التعليمي له أربعة مستويات (ابتدائي، متوسط، ثانوي، جامعي) ، ويوجد متغير تابع واحد هو متغير عدد ساعات العمل الأسبوعية، ويختبر تحليل التباين الأحادي في اتجاهين فرضية اختلاف المتوسطات الحسابية للمجموعات المتكونة من تقاطع مستويات المتغيرين المستقلين.

**ً؟ لماذا د ارسة تأثير المتغيرين المستقلين معا**

يسمح تحليل التباين الأحادي في اتجاهين بدراسة تأثير المتغيرين المستقلين معاً بدلا من تأثير كل منهما بشكل منفرد، ودراسة تأثير المتغيرين المستقلين معاً هو حقيقة أن تأثيرهما معاً قد يختلف عن تأثير كل منهما على حده. فوجود متغيرين معاً يحدث اختلافاً في التأثير ، وهذا التأثير المشترك هو ما يعرف بالتفاعلInteraction ، وبدرس تحليل التباين الأحادي في اتجاهين التفاعل )التأثير المشترك(، كما يدرس التأثير الخاص بكل متغير على حده، ويجب أن يركز الباحث على دراسة التأثير المشترك ومدى تأثير تفاعلهما على المتغير التابع، إن اختبار تحليل التباين األحادي في اتجاهين يوفر الجهد والتكاليف والوقت مقارنة مع إجراء عدة اختبارات تحليل تباين أحادية. ماذا نعني بالتفاعل بين المتغيرين Interaction المستقلين؟ نعني بالتفاعل بين المتغيرين المستقلين أن تأثير أي منهما يعتمد على وجود أو غياب المتغير اآلخر، أو أن أحد المتغيرين يعتمد على مستوى المتغير الثاني، أو أن تأثير المتغيرين معاً يختلف (يقل أو يزيد) عن تأثيرهما وهما منفصلين.

**شروط تحليل التباين األحادي ثنائي اإلتجاه ( Two – Way ANOVA)**

- استقالل المفردات
- المتغير التابع مقاس على األقل على المستوى الفئوي
- √ المتغير التابع موزع توزيعاً قريباً من التوزيع الطبيعي حسب كل مجموعة
	- تجانس التباين بين المجموعات.

**مثال:**

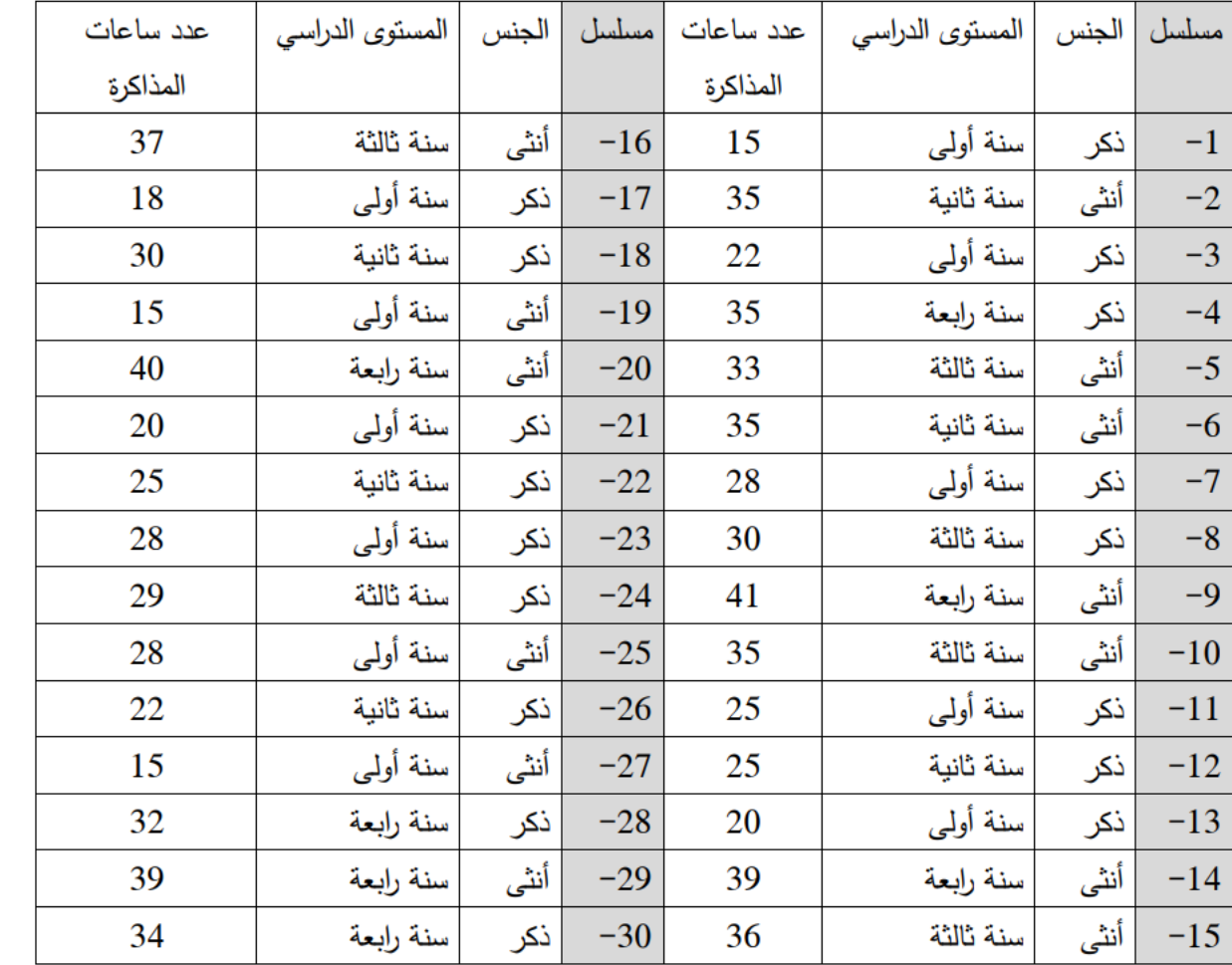

إليكم عدد ساعات المذاكرة للطلبة الأسبوعية تتدرج تحت متغيرين الجنس والمستوى الدراسي حسب الجدول التالي:

أختبر صحة الفرض القائل بأنه:

يوجد تفاعل بين المستوى الدراسي وجنس الطالب في التأثير على معدل ساعات مذاكرة الطالب الاسبوعية، أي أن تأثير المستوى الدراسي على معدل المذاكرة الاسبوعية يختلف بكون الطالب ذكرا أو أنثى.

الفرضية الفرعية الخاصتان بالمتغيرين المستقلين فهما :

يوجد اختالف في معدل المذاكرة االسبوعية لطالب الجامعة حسب مستواه الدراسي

يوجد اختالف في معدل المذاكرة االسبوعية لطالب الجامعة بين الذكور وانإناث.

مع الأخذ في الاعتبار العينة متوزعة اعتداليا ومتجانسة التباين

بعد ادخال المعطيات في برنامج SPSS

نتبع الخطوات التالية:

-1 نذهب إلى القائمة Analyse ثم Model Linear General نختار األمرUnivariate

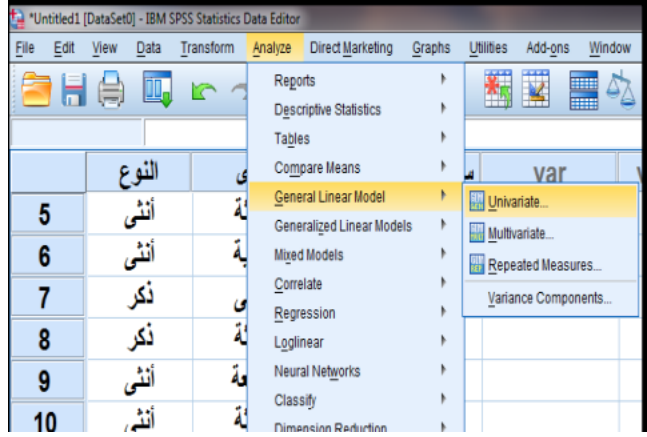

نحدد المتغيرات كما هو موضح في الصورة الموالية:

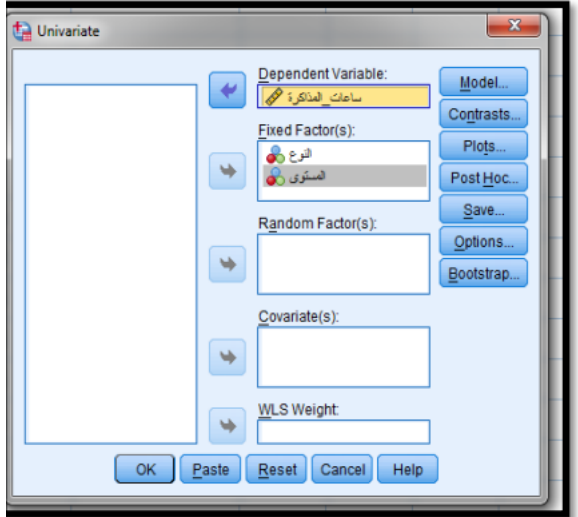

نضغط على الأمر Option ونحدد المتغيرات ونؤشر على الأوامر كما هو موضح في الصورة الموالية:

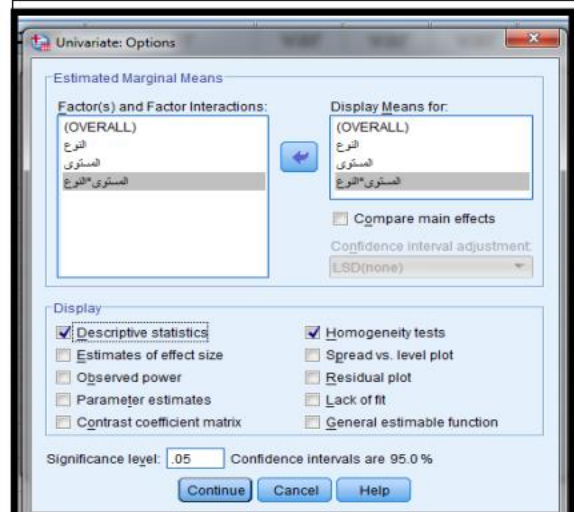

نضغط على Continue ثم OK

فكانت النتائج كالتالي:

## **Tests of Between-Subjects Effects**

Dependent Variable: الساعات

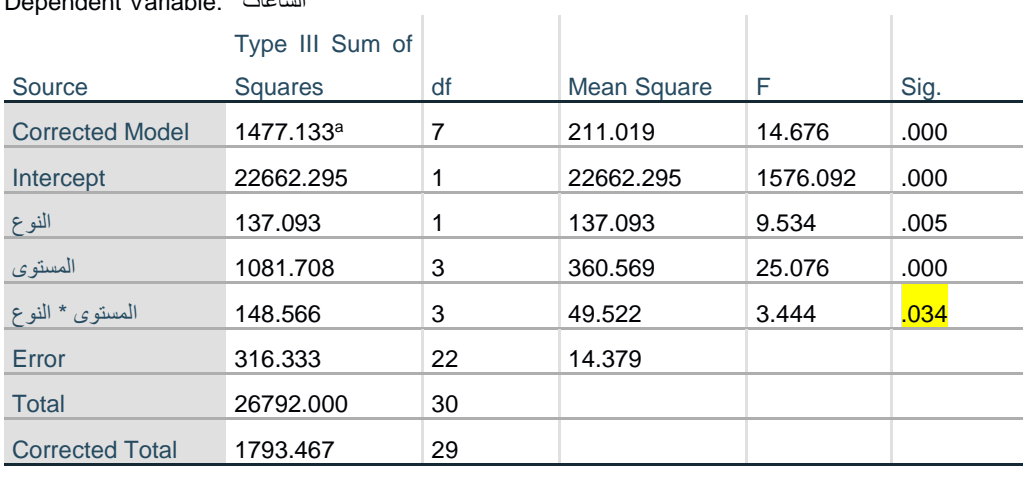

a. R Squared = .824 (Adjusted R Squared = .767)

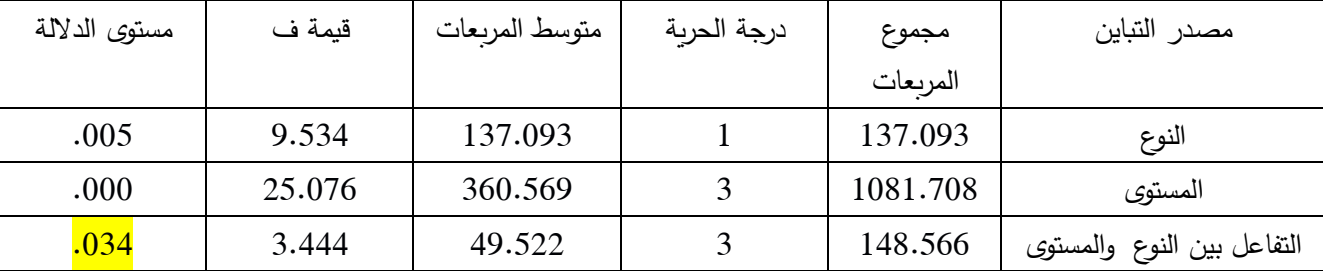

نلاحظ نتيجة التفاعل بين المتغيرين المستقلين النوع والمستوى، هي نتيجة دالة إحصائياً حيث قيمة مستوى F تساوى 0.034 وهي أقل من 0.05 ، ولذا يعني أن التفاعل بين الجنس والمستوى التعليمي في تأثيرهما على معدل ساعات مذاكرة الطالب الجامعي دال إحصائياً.

كما نلاحظ بالنسبة لمتغير النوع أن مستوى الدلالة تساوي 0.05 مما يشير إلى وجود فروق في ساعات المذاكرة تعزى لمتغير الجنس، كذلك نلاحظ بالنسبة لمتغير المستوى الدراسي أن مستوى الدلالة تساوي 0.00 مما يشير إلى وجود فروق في ساعات المذاكرة تعزى لمتغير المستوى الدراسي.

ولمعرفة الفروق لصالح من نلجأ إلى المتوسطات الحسابية للذكور والإناث والفروق لصالح الأعلى بينما لمتغير المستوى الدراسي ينقسم إلى أربع مجموعات لمعرفة الفروق بين المجموعات نتبع الخطوات الموالية:

-1 أوال: نذهب إلى القائمة Analyse ثم Model Linear General نختار األمرUnivariate ثم نضغط على Post Hoc…

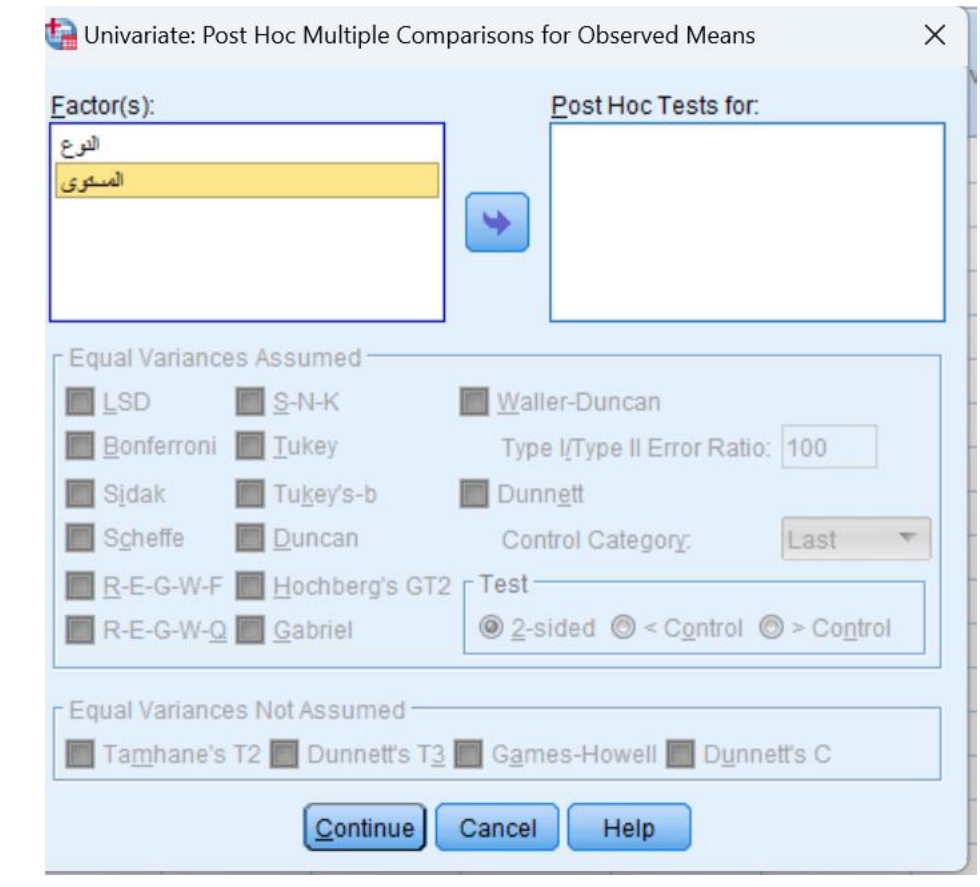

ثم نختار نضع المتغير مستوى في مكانه ونؤشر على LSD كما هو موضح في الصورة الموالية:

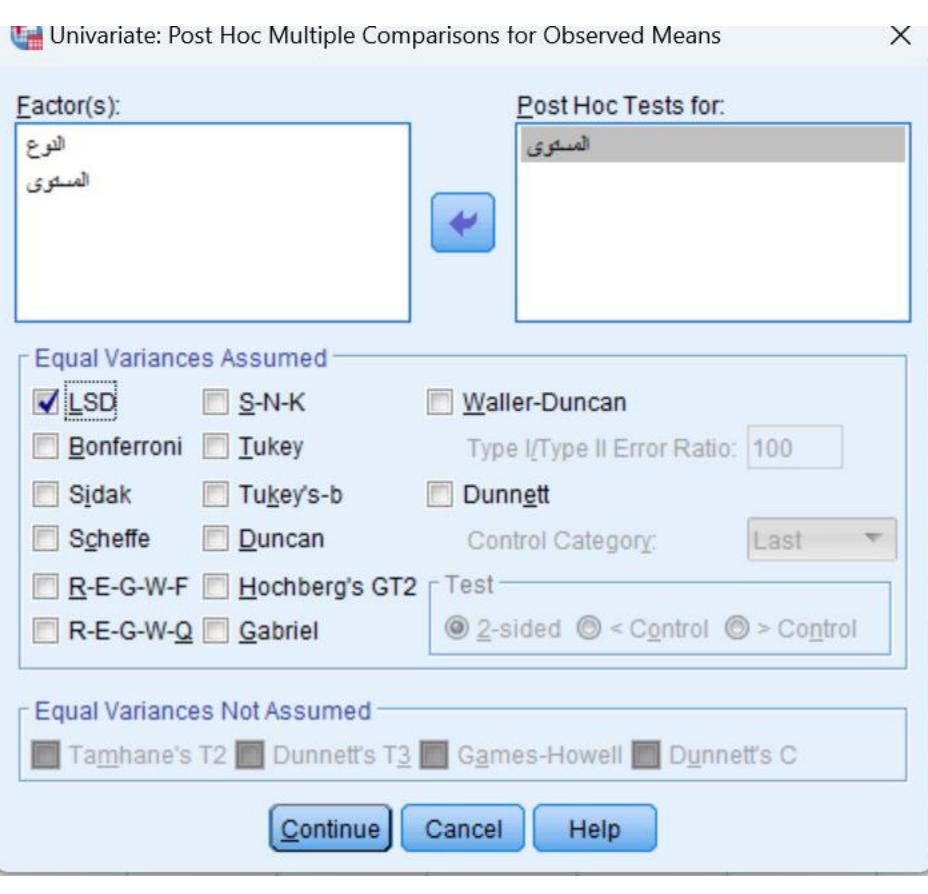

فكانت النتائج كالتالي:

## **Multiple Comparisons**

Dependent Variable: الساعات

## LSD

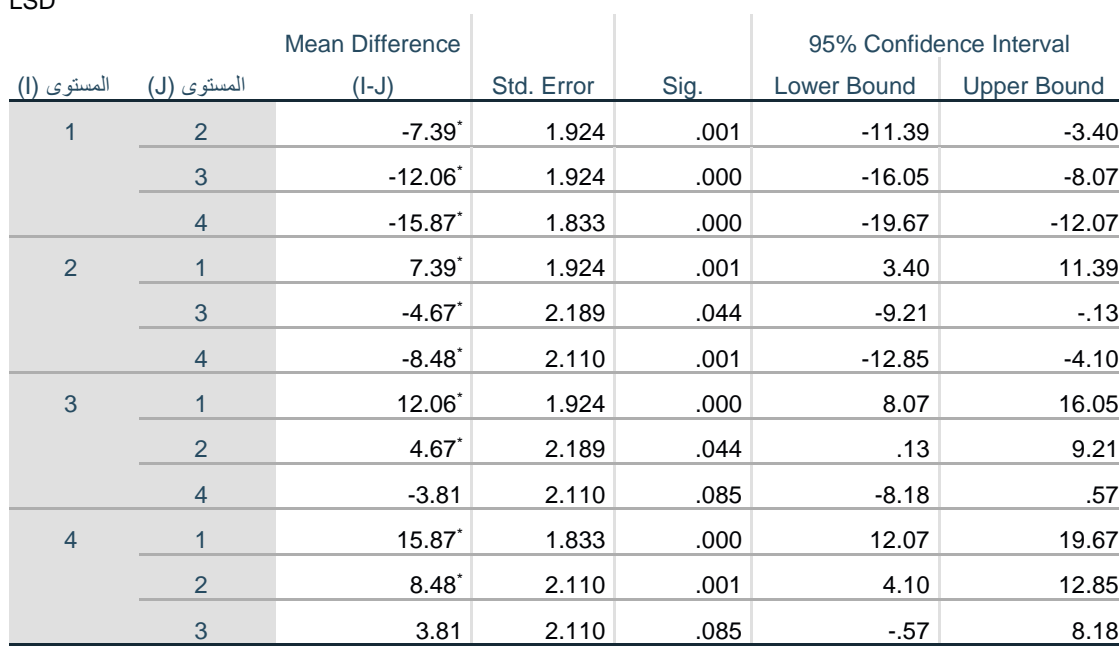

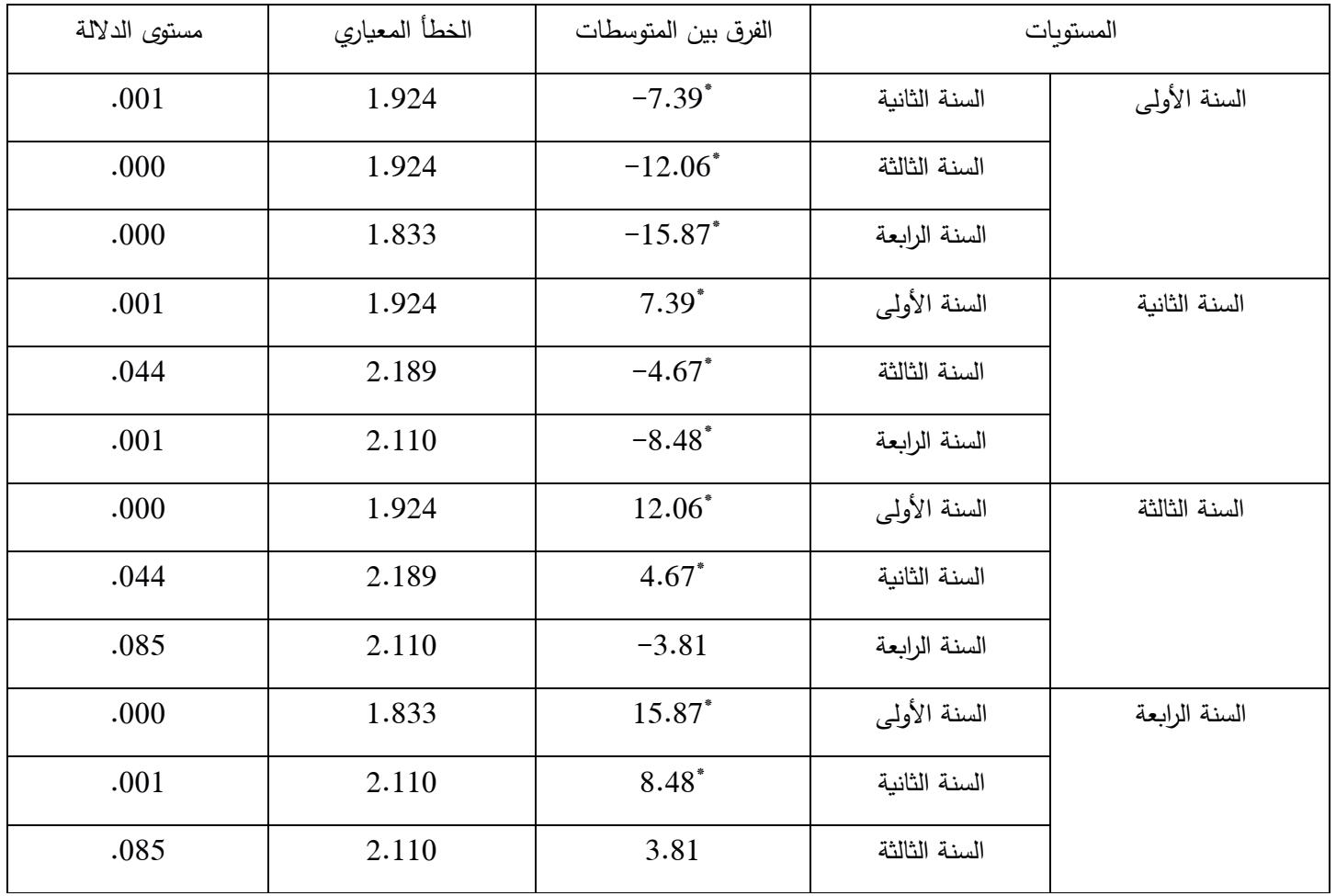

من خالل الجدول يتبين أن هناك فروقات ذات داللة إحصائية بين كل المستويات ماعدا بين السنة الرابعة والسنة الثالثة ومن خلال الجدول تضح أيضا أن الفروق في ساعات المذاكرة لصالح السنة الرابعة.